### **AutoCAD Crack PC/Windows [Updated]**

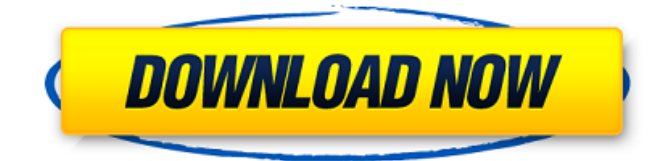

# **AutoCAD Crack + Free [32|64bit] (April-2022)**

Autodesk today announced the latest release of AutoCAD 2022 Crack, its commercial computeraided design and drafting software application. The release includes a number of new features, including support for smartphones and tablets, new design and annotation tools, new colors, a new drawing format, enhanced price tags, more tags, AutoLISP integration, support for Graphisoft MagiQ, and more. The new features in AutoCAD Product Key 2019 are highlighted in the release notes. Smartphone apps, performance improvements New AutoCAD mobile apps for iOS and Android were released to provide seamless access to AutoCAD on mobile devices. The iOS app offers mobile drawing access for iPad Pro, iPhone 6/Plus, iPhone 6s/Plus, and iPad 5th generation or later. The Android app supports all Android devices running Android 5.0 or higher. It includes a touchoptimized, frame-accurate viewer and a keyboard that works even with touchscreens. The two apps include an improved undo system and a new reload functionality. In addition, AutoCAD now supports the Intel Cherry Trail platform. AutoCAD users who have an Intel Cherry Trail-powered notebook can enjoy the improved performance in AutoCAD without sacrificing compatibility with older Windows versions. AutoCAD 2019 delivers one of the fastest drawing speeds available in the market. Users can expect up to a 30 percent increase in speed compared to AutoCAD 2018. Continued improvements in file performance have been integrated, as well. AutoCAD 2019 will be available for all users on Jan. 31, and existing users will receive an automatic upgrade. Get AutoCAD ready Autodesk 360 users will be able to access all of AutoCAD 2019's functionality and experience the speed improvements on supported platforms, including Microsoft Windows, Mac OS X, and Linux, starting on Jan. 31. "AutoCAD 2019 marks the biggest release of our design software since the introduction of AutoCAD back in 1982. The 2019 release has a fresh design and feel that reflects the evolution of drawing in today's software tools," said Matt Blattner, vice president of product management, AutoCAD. "The new user experience is one of the biggest focuses of the release, as we deliver the best-in-class drawing speeds available in the market." Users can visit Autodesk

#### **AutoCAD Crack**

Standard features AutoCAD Free Download has many standard features, such as creating and saving a drawing. It supports sheet sets, palettes, toolbars, and much more. See also Autodesk Comparison of CAD editors for finite-state machines References Further reading External links Category:Computer-aided design software Category:3D graphics software Category:CAD software for WindowsQ: What is the benefit of using a GAQ (Global Archive Quarantine) rule? I've recently came across the idea of using a GAQ rule to take emails out of a global archive. I've heard the argument

that if a message isn't deleted by a user it will sit in a global archive. This is true but what is the real benefit of having a rule that runs every so often to delete this content from the archive? Also what could be the potential problems with having this rule? A: The real benefit is the flexibility it gives you to define when and how it should run. The downside is the potential cost if you do not catch an error in the queue processing or if the system is interrupted by a failure. As an example, if the GAQ is set to run once a day, but the daily archive process is interrupted during processing, the emails that should have been deleted will be left in the archive. A message that doesn't belong in the archive won't be deleted. This can cause confusion and potential headaches for users if they come to expect messages that don't have any recipients be deleted from the archive. The primary objective of this project is to characterize the lymphoid cell infiltrate in multiple primary malignant tumors of the skin. These tumors have been designated as T cell neoplasms. This characterization will be done by the application of immunofluorescence with monoclonal antibodies that identify T cell subsets and by a detailed phenotypic analysis of the T cells recovered. A second objective is to evaluate the immunological status of the tumor bearing skin and to determine if immunosuppression is occurring in this organ. A third objective is to compare the immunological profile of the tumor with the tumorbearing skin in a variety of spontaneous and experimental neoplasms. The experimental neoplasms to be studied will be intradermal injections of oncogenic viruses and subcutaneous transplantation of tumors derived from transplantable mouse tumors. These studies will be undertaken to ca3bfb1094

# **AutoCAD Activator Free Download**

"This afternoon, I went through the process of launching an investigation, because I wanted to make sure that we have all of the facts," said Mayor John Cranley of Cincinnati. "I'm going to look at this as an administration problem as opposed to a policing problem," Cranley said. Yet while the Hamilton County Sheriff's Office has not released any details on the investigation, Cincinnati Police Chief Jeffrey Blackwell says the investigation is a police matter, not an internal matter. Both agencies are conducting a joint investigation into the circumstances surrounding the shooting. In the wake of the shooting, critics have called for Hamilton County Prosecutor Joe Deters to look into the shooting, but prosecutors only look into cases that are referred to them by law enforcement. So, we're not sure if the case will move forward. The Cincinnati police officers are on administrative leave pending the results of the investigation. The two officers involved in the shooting were not wearing body cameras, according to the mayor. The officers were also not wearing ankle bracelets, which could be used to track their movements. The incident started around 2:15 p.m. The Cincinnati Police Department said the suspect was fleeing a police stop. "This is what Cincinnati Police have been trying to make sure of for the last 20 years, which is that when a police officer stops a suspect, that person will no longer be a danger to police officers, citizens or to themselves," Blackwell told reporters. The suspect died after being shot by two officers, Blackwell said. The Hamilton County coroner will determine the cause and manner of death, a spokesman for the coroner's office told the Enquirer. A medical examiner is expected to arrive on the scene around 5 p.m. to determine how the victim died. Police released the body-camera footage of the shooting, which was slowed down for viewing. The video begins with an officer yelling at the suspect for moving his hands towards his waistband. After the suspect's hands are raised, the officer looks around and see that the suspect is not moving as expected. "Get down! Get down!" the officer yells. "Back up, back up!" he says. The officer then yells, "Move your hand, move your hand, move your hand!" While the officer says the "hands" command, the officer

# **What's New in the?**

Use the new Markup Assist tool to import markup, and see it become part of the drawing, or visualize changes to your drawing. (video: 3:04 min.) New editing tools in paper space: Use any of your tools to create text in paper space to document drawing activity. (video: 2:32 min.) Edit complex commands by drawing any part of the command, and then manually editing the part that's currently selected. (video: 2:39 min.) Create and edit custom toolbars on your drawing canvas: Create and use custom toolbars to add custom options to your drawing environment. (video: 2:35 min.) Work faster with our new "Instant" UI: Change settings at the click of a button—just like you would in real life! (video: 1:47 min.) Work more efficiently with our new Tools > Space & Utilities menu: Use the new Tools > Space & Utilities menu to find, organize and manage your drawing tools. (video: 1:52 min.) Easily place points and lines: Keep your points and lines organized and always available. Place points and lines directly from your drawing canvas with the new Insert Points and Insert Lines tool. (video: 1:10 min.) Significantly improve the efficiency of your work with the new UI: Use the new toolbars and menus in your drawing canvas to quickly access and manipulate your drawing tools and commands. (video: 1:57 min.) Add objects to drawings with the new one-click Add tool: Add many types of objects with a single click, and then edit the objects using your drawing tools. (video: 1:19 min.) Add annotations to your drawings: Add comments directly to your drawings with easy-to-use tools that let you annotate on any type of object. (video: 1:40 min.) Add and edit annotations: Add comments to drawings, including line comments, text comments, and shapes. Edit the annotations using your drawing tools. (video: 2:05 min.) Manage your annotations on the fly: Categorize annotations by drawing object type, set different appearance styles, and even add text comments to different parts of an object. Annotate drawings in a style of your choice and

# **System Requirements:**

Software: Windows 10 Core i5-3317U CPU, 2.3 GHz or faster 4 GB of RAM 250 GB of storage space Video Card: NVIDIA GeForce 650M, GTX 750, GTX 750Ti, GTX 760, GTX 770, GTX 780, GTX 870M DirectX 11 Monitor: 2560 x 1440p, 2560 x 1440 Controller: Xbox One Controller Recommended Spec: Core i5-3317U CPU, 2.3 GHz or

<https://nelsonescobar.site/autocad-crack-download-3264bit-latest/> <http://bestclassified.in/wp-content/uploads/2022/07/raitra.pdf> <http://www.sansagenceimmo.fr/wp-content/uploads/2022/07/idabgil.pdf> <http://saddlebrand.com/?p=66881> <http://barrillos.org/2022/07/24/autocad-20-1-crack-with-serial-key-free-download-final-2022/> <https://fam-dog.ch/advert/autocad-2020-23-1-crack-torrent-activation-code-download/> <https://ig-link.com/wp-content/uploads/cearwin.pdf> <https://sindisfac.com.br/advert/autocad-2022-24-1-crack-x64-2022-new/>

<http://modiransanjesh.ir/autocad-crack-free-download-march-2022/> <https://logocraticacademy.org/wp-content/uploads/2022/07/baldalay-1.pdf> <https://www.lbbskin.com/human-health/autocad-2020-23-1-crack-x64-2022/> <http://festivaldelamor.org/?p=5066036> <https://trijimitraperkasa.com/autocad-24-1-with-registration-code-for-windows-updated-2022/> <http://www.chandabags.com/autocad-win-mac-2/> <https://www.neoneslowcost.com/wp-content/uploads/2022/07/AutoCAD-33.pdf> <https://webkhoacua.com/autocad-2018-22-0-crack-download/> <http://tekbaz.com/2022/07/24/autocad-crack-incl-product-key-latest-2022/> [https://cb4.travel/wp-content/uploads/2022/07/AutoCAD\\_Registration\\_Code.pdf](https://cb4.travel/wp-content/uploads/2022/07/AutoCAD_Registration_Code.pdf) <https://aliffer.com/wp-content/uploads/2022/07/AutoCAD-52.pdf>